# SERIALISATION ET PERSISTANCE

### Serialisation et Persistance

- □ Concernent les données d'une application
- Ces données doivent être
	- **O** Conservées
	- **D** Sauvegardées
	- **D** A jour

 $\Box$ 

**□** Sans erreur...

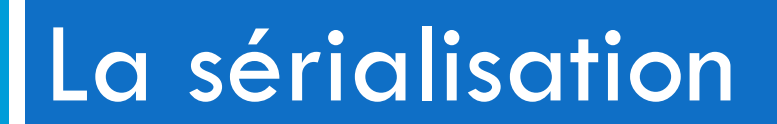

### **Sérialisation**

- □ La sérialisation permet de rendre un objet persistant :
	- Pour stocker l'objet après la fermeture de l'application
	- **P** Pour échanger des informations entre applications
	- **O**
- □ Le framework Java gère la persistance par le biais de l'interface Serializable

### Sérialisation d'un objet

Nécessaire d'implémenter l'interface Serializable

 $\Box$  Les types standards sont sérialisables

 $\Box$  Les types complexes ne sont pas sérialisables et doivent être définis comme transient (ignoré lors de la sérialisation)

### Identifiant de la classe

 Nécessité de reconstruire l'objet à partir de la classe qui l'a sérialisé :

**D** Numéro de version de la classe

□ Lorsque le numéro est omis, la JVM en génère un (non conseillé)

 Si la classe a été modifiée entre la sérialisation et la désérialisation, l'Exception java.io.InvalidClassException sera déclenchée

### Numéro de version

- Attribut à ajouter à la classe :
	- **<u>Electricate</u>**
	- **O** Static
	- **O** Final
	- **O** Type : long
	- **D** Nom : serialVersionUID
	- Valeur choisie par le programmeur ou générée par l'IDE

### Sérialisation personnalisée

□ Une classe peut surcharger les méthodes utilisée pour sérialiser ou charger un objet afin de personnaliser la sérialisation

□ Une classe peut implémenter Externalizable à la place de Serializable et redéfinir les méthodes readExternal et writeExternal (peu utilisé)

### La persistance en base de données

### Persistance des données

- □ Problème de compatibilité entre
	- $\blacksquare$  le modèle relationnel de stockage des données  $\blacksquare$  les classes d'objets dans les programmes

### Persistance des données

### Particularités des représentations

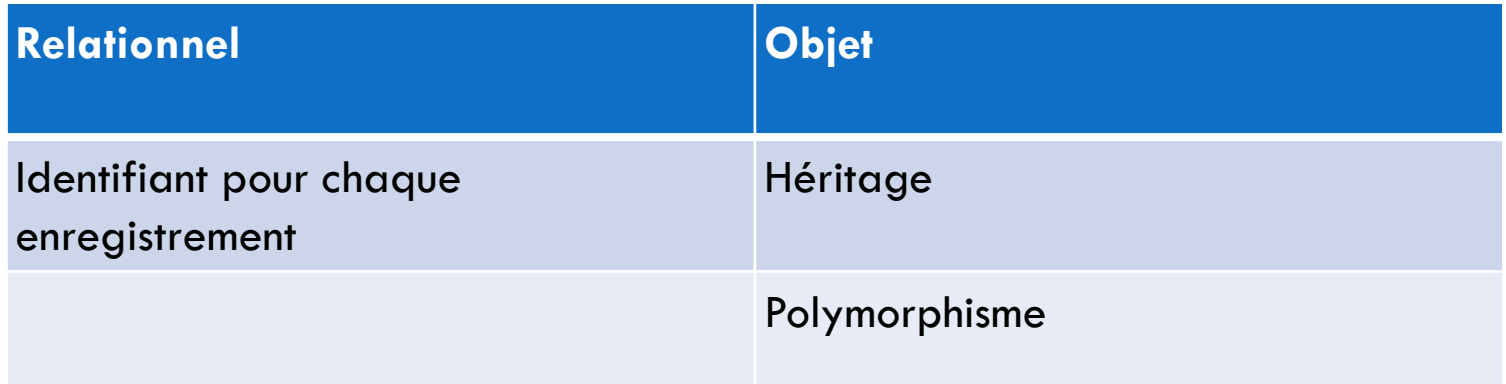

### Persistance des données

- Nécessite la mise en place d'un mapping objet relationnel
	- Description de la correspondance entre les classes des programmes et les tables de la base de données

### Mapping objet-relationnel

#### **Base de données Classes**

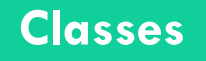

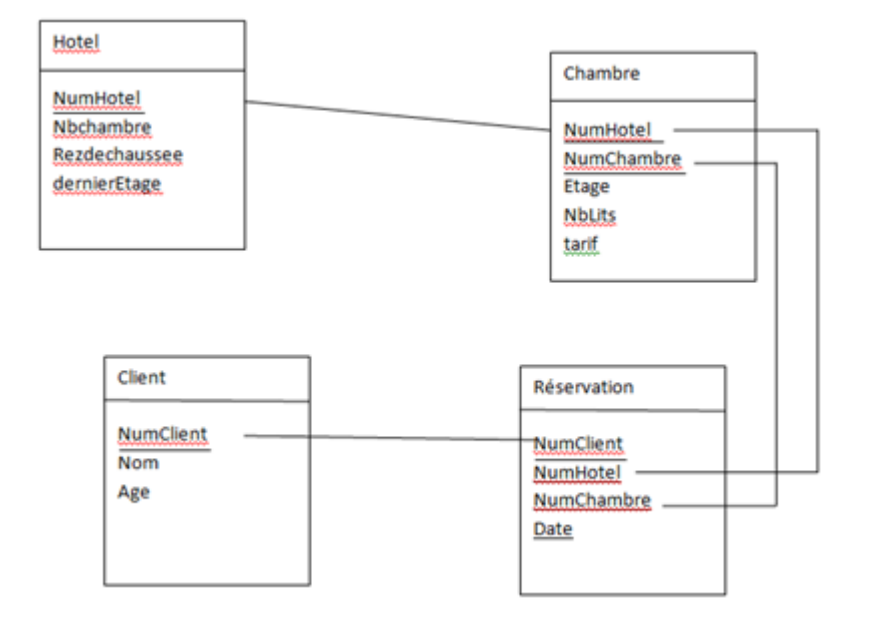

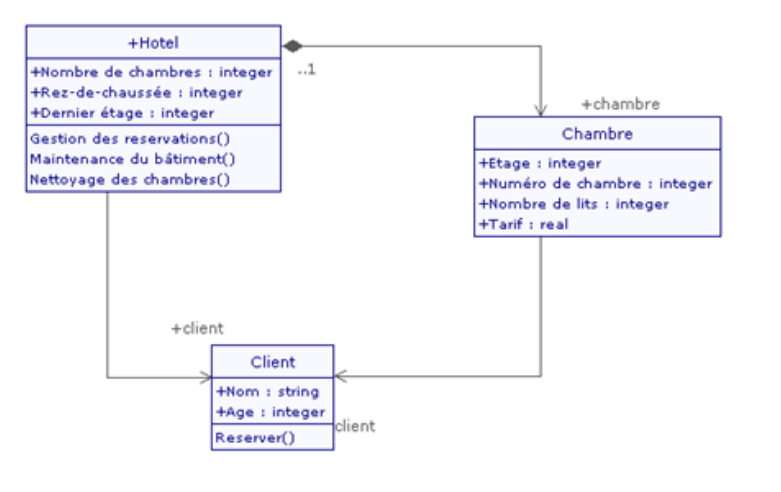

### Accès classique aux données de la BD

### □ Utilisation d'un driver JDBC ou ODBC

```
Class.forName("com.mysql.jdbc.Driver").newInstance();
```

```
this.dbConnect = DriverManager.getConnection("jdbc:mysql:" + this.dbURL, 
 this.user, this.password);
```

```
this.dbStatement = this.dbConnect.createStatement();
```

```
String requete = "delete from Formation where idForm = " + id;
ResultSet res = bd.mySQLexec(requete);
if (res != null) {
      return true;
}
```
### La persistance

- Gestion des données automatique (requêtes générées à partir du mapping objet-relationnel)
	- $\blacksquare$  Ajout d'un objet  $\equiv$  insert des enregistrements
	- $\Box$  Modification d'un objet  $\equiv$  update
	- $\Box$  Suppression d'un objet = delete

# Mise en place de la sérialisation

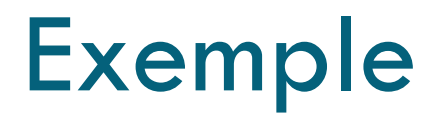

□ On souhaite rendre les classes Heros, HerosTerre, HerosFeu, HerosMer sérialisable **Elle doivent implémenter l'interface Serializable** Le numéro de version sera 1, 10, 11, 12

### Rendre un objet persistant

□ Un objet peut être sérialiser dans un fichier, une base de données

□ Créer un sous-répertoire serialise dans le projet pour ranger le fichier de sérialisation

□ Utilisation de la classe ObjectOutputStream ■ Utilisation de la méthode writeObject(Object o)

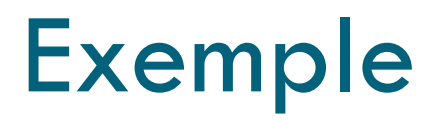

- □ Sérialiser un objet HerosTerre
	- **Dans le main**
	- **O** Configurer le fichier de sérialisation
	- Créer un objet ObjectOutputStream associé au fichier
	- **O** Créer un objet HerosTerre
	- **Appeler la méthode writeObject pour sérialiser le** héros
	- **E** Fermer le flux de sortie

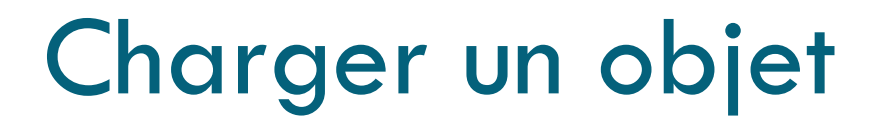

□ Pour construire un objet à partir d'un fichier ou d'une base de données

□ Utilisation de la classe ObjectInputStream **<u>u</u>** Utilisation de la méthode readObject()

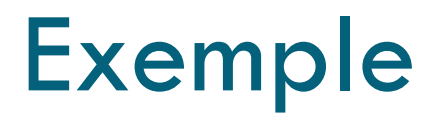

- □ Récupérer l'objet héros stocké dans le fichier
	- **Dans le main**
	- **O** Configurer le fichier de sérialisation
	- **E** Créer un objet ObjectInputStream associé au fichier
	- Appeler la méthode readObject qui retourne l'objet stocké dans le fichier (ajouter un cast)
	- Afficher les informations du héros terre
	- **E** Fermer le flux d'entrée

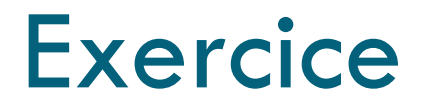

- □ On souhaite enregistrer dans un fichier les héros créés dans l'application fenêtrée
- □ Il faudra loader les objets au démarrage de l'application
- Et sérialiser les objets à la fermeture de l'application

### Création des fonctions de sérialisation

- □ Dans la classe Infos, créer 2 méthode statiques
	- serialiseHeros pour sérialiser tous les médicaments de la liste lesHeros dans un fichier heros.ser
	- chargeHeros pour charger tous les médicaments depuis le fichier heros.ser dans la liste lesHeros

### Appel des fonctions de sérialisation

- □ Configurer l'application pour que la méthode chargeHeros soit appelée au démarrage de l'application
- □ Configurer l'application pour que la méthode serialiseHeros soit appelée à la fermeture de l'application

### Mise en place de la persistance

Le framework Hibernate

### **Hibernate**

- □ Framework open source
- □ Permet de gérer la persistance
- Exemples de BD supportées
	- **D** SQL Server
	- **D** MySQL
	- **D** Oracle
	- **PostGreSQL**
	- $\blacksquare$ DB2...

### Mapping objet-relationnel

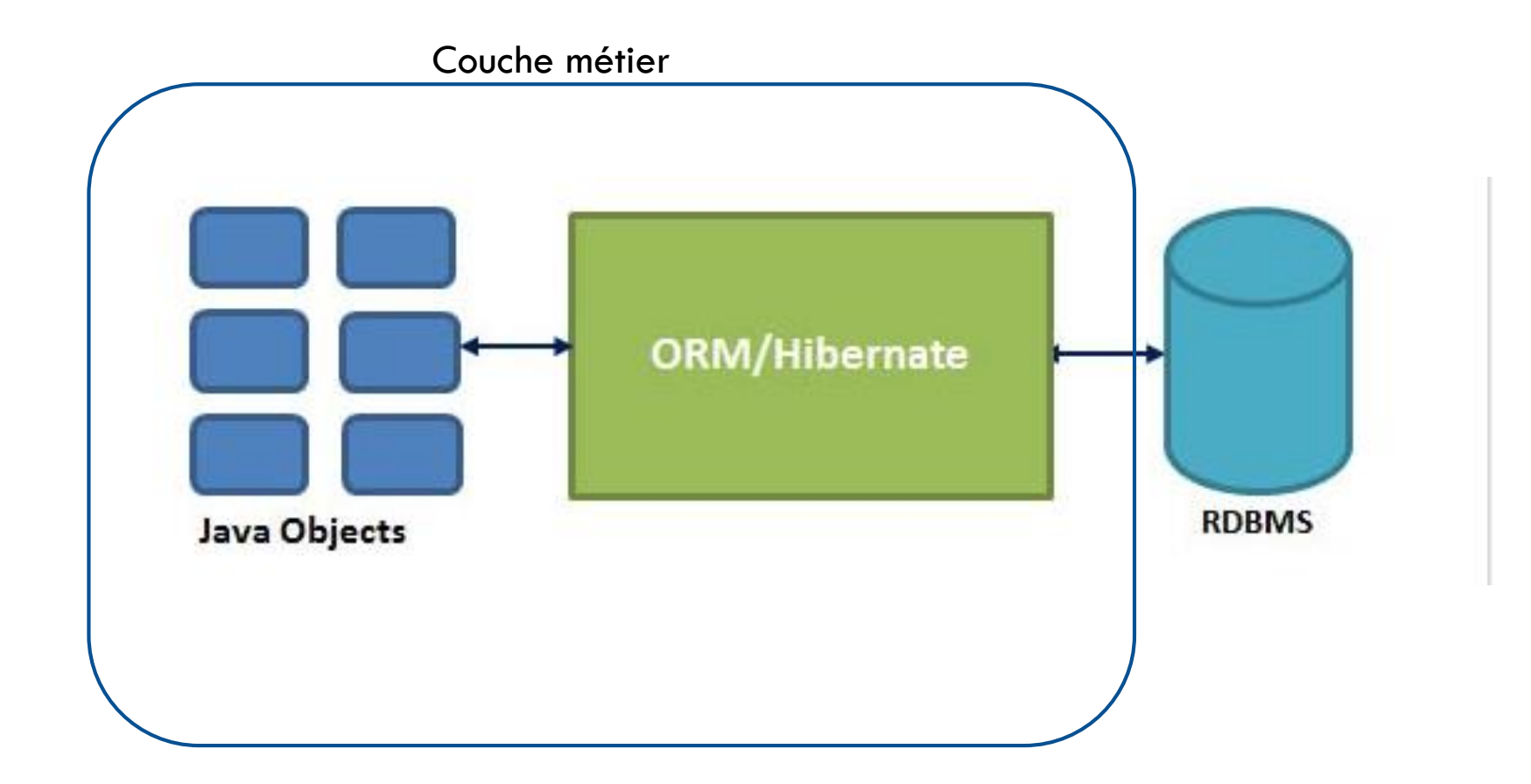

Mise en place de la persistance avec **Hibernate** 

- □ Créer la BD
- □ Configurer l'accès à la BD
- Créer les classes contenant les données
- □ Création du fichier de correspondance
- □ Création du programme
	- Instanciation des classes contenant les données
	- **O** Gestion d'objets de session
	- **O** Gestion des transactions

### Classes contenant les données

- □ Classes qui seront manipulées par l'application
- □ Doivent avoir
	- **u** Un constructeur par défaut
	- **Les propriétés private**
	- Des accesseurs pour atteindre les propriétés
		- **Getter**
		- Setter

### Fichier de correspondance

#### Format XML

- □ Correspondance entre la classe et la table de la BD
	- **a** la classe qui va encapsuler les données
	- $\blacksquare$  l'identifiant dans la base de données
	- $\blacksquare$  le mode de génération de l'identifiant
	- **L** le mapping entre les propriétés de classe et les champs de la base de données
	- $\blacksquare$  les relations

## Exemple

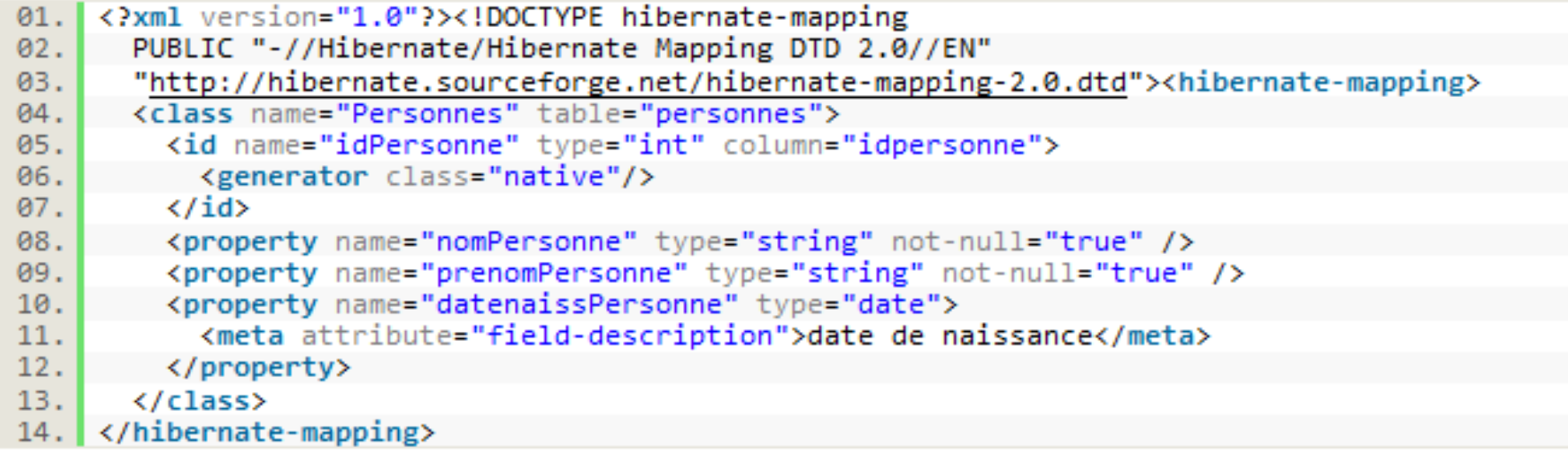

### Balise class

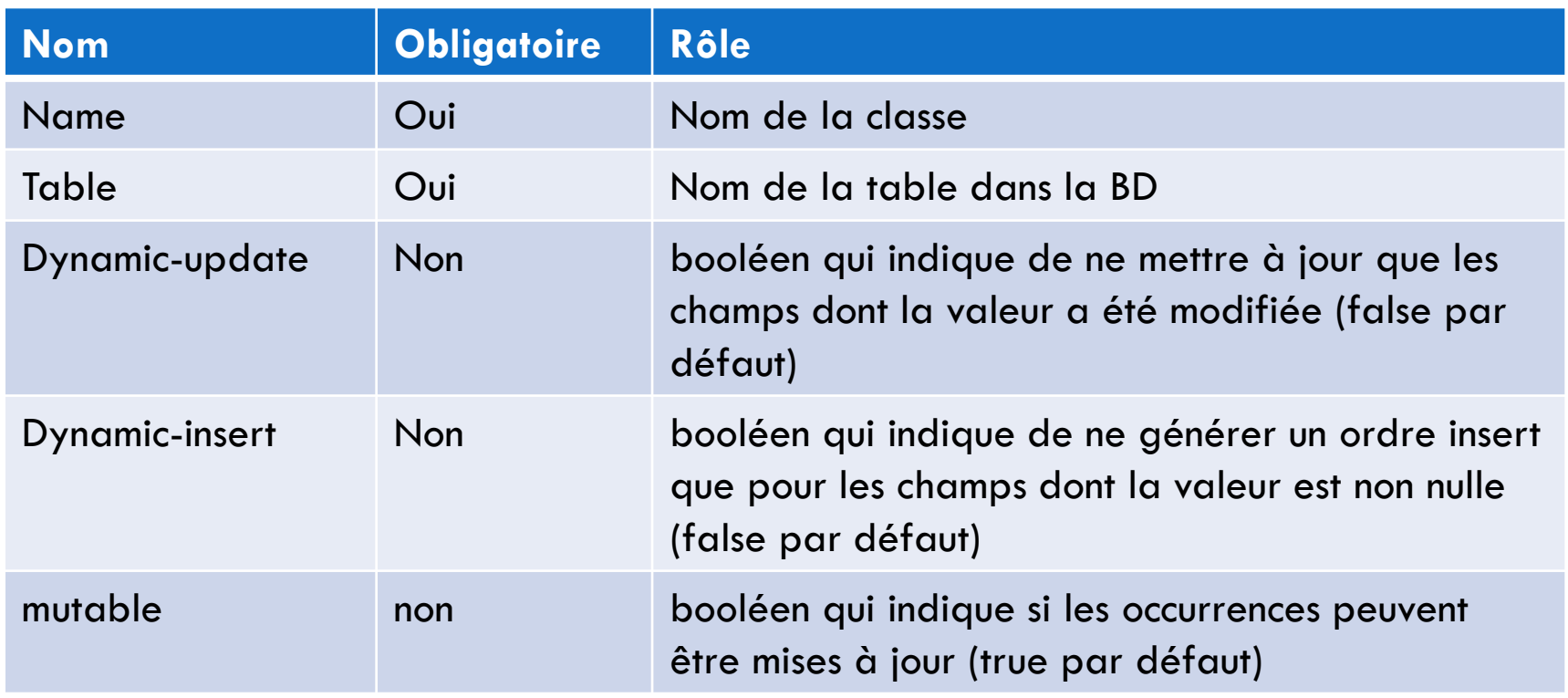

### Balise id

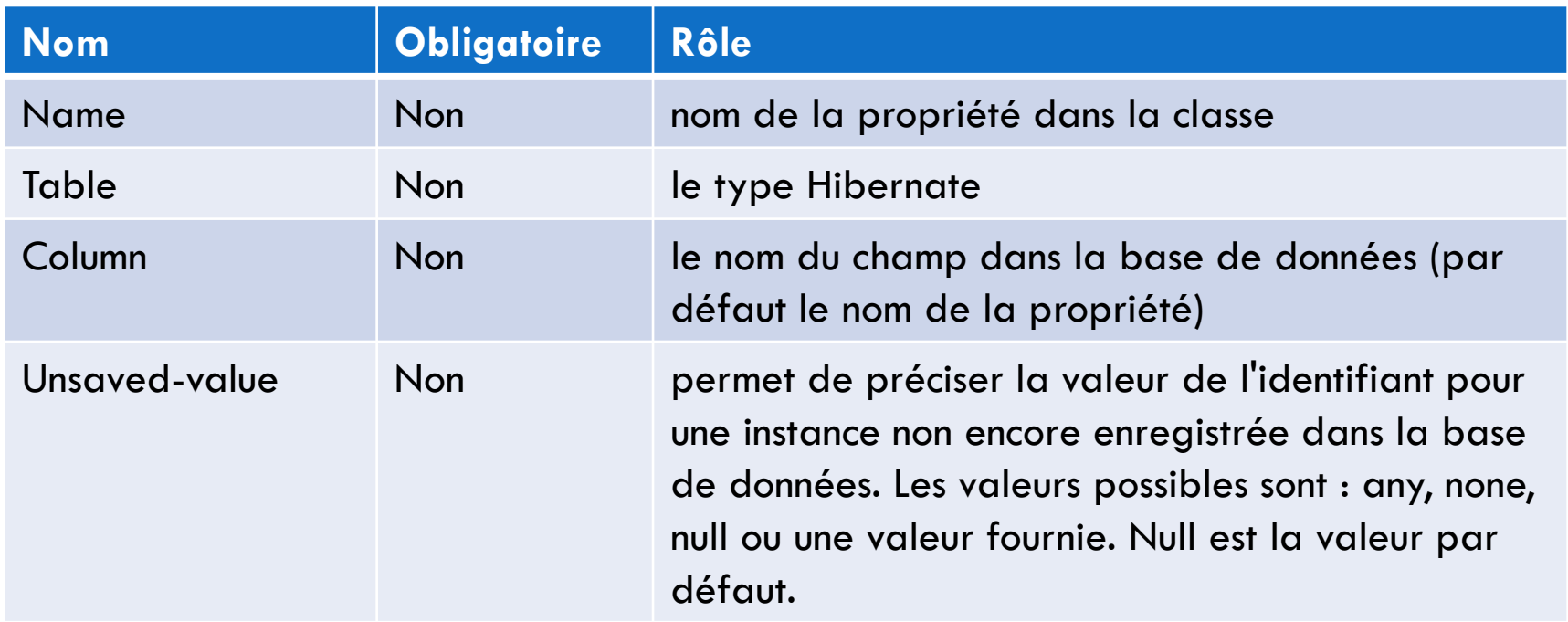

### Balise generator

□ Obligatoire

□ Précise la classe qui va assurer la génération de la valeur d'un nouvel identifiant

□ Plusieurs classes disponibles dans Hibernate native : utilise la meilleure solution de la BD identity : identifiant auto-incrémenté **a** assigned : valeur donnée par l'application

### Balise property

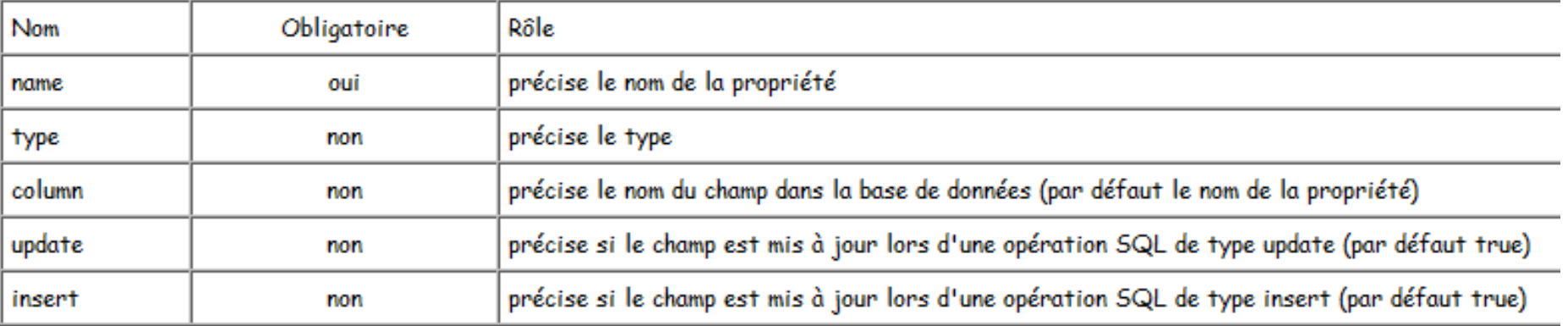

### Gestion de la persistance

- □ Créer des objets à partir de la BD (load)
- □ Enregistrer les données des objets dans la BD
	- **D** Création
	- **D** Modification
- Supprimer des données dans la BD

### Classes d'Hibernate

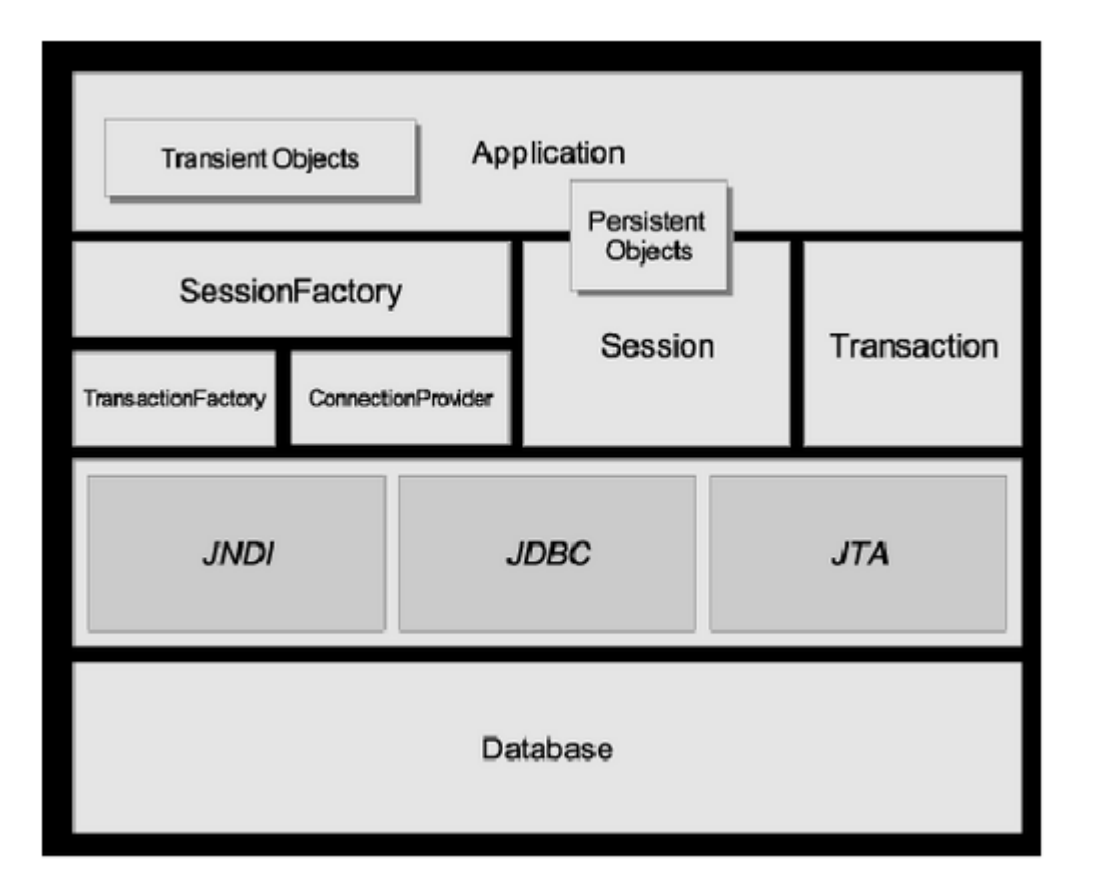

### Création d'objets avec Hibernate

- □ Objet Configuration indiquant le fichier de mapping
- □ Objet Session dépendant d'un objet SessionFactory permettant de se connecter à la BD
- □ Objet Transaction permettant de réaliser plusieurs opérations

### Création du fichier de configuration

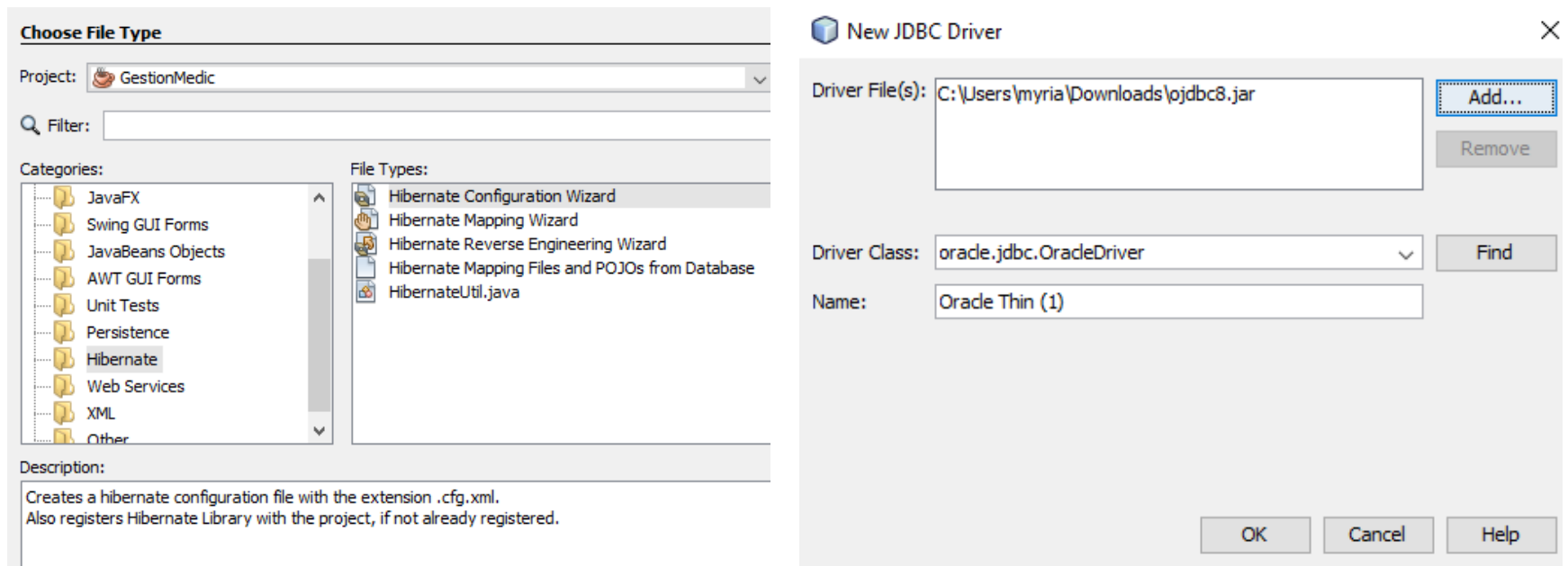

### Reverse Engineering

□ On créé une structure de classe à partir de la table

 $\Box$  Hibernate  $\rightarrow$  Reverse Engineering Wizard

### Création de la classe

### □ Hibernate Mapping Files and POJO

 Création d'une classe à partir de la table et son fichier de mapping

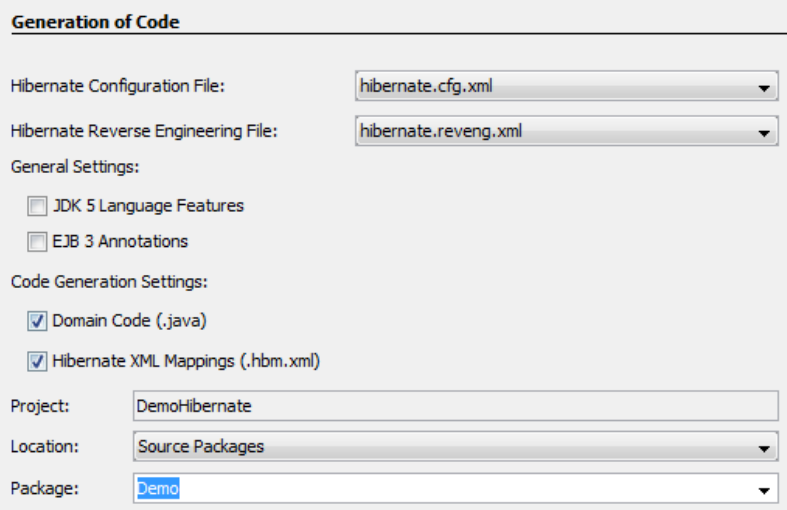

### Fichiers créés

#### **Classe Mapping**

<hibernate-mapping>

```
public class Personne implements java.io.Serializable {
```

```
private int id;
private String nom;
private String prenom;
private String mail;
```

```
public Personne() {
\mathcal{F}
```

```
<class name="Demo.Personne" table="PERSONNE" schema="MFORT" optimistic-loc
   <id name="id" type="big decimal">
      <column name="numero" precision="22" scale="0" />
       <generator class="assigned" />
   \langle/id>
   <property name="nom" type="string">
       <column name="NOMPers" length="25" />
   </property>
   <property name="prenom" type="string">
       <column name="PRENOMPers" length="25" />
   </property>
   <property name="mail" type="string">
```
CONCERTIVA O ESVES ZOIO ISSOCIEZ NY HINOIHANO IOOIS RISIE

### Création du fichier de mapping

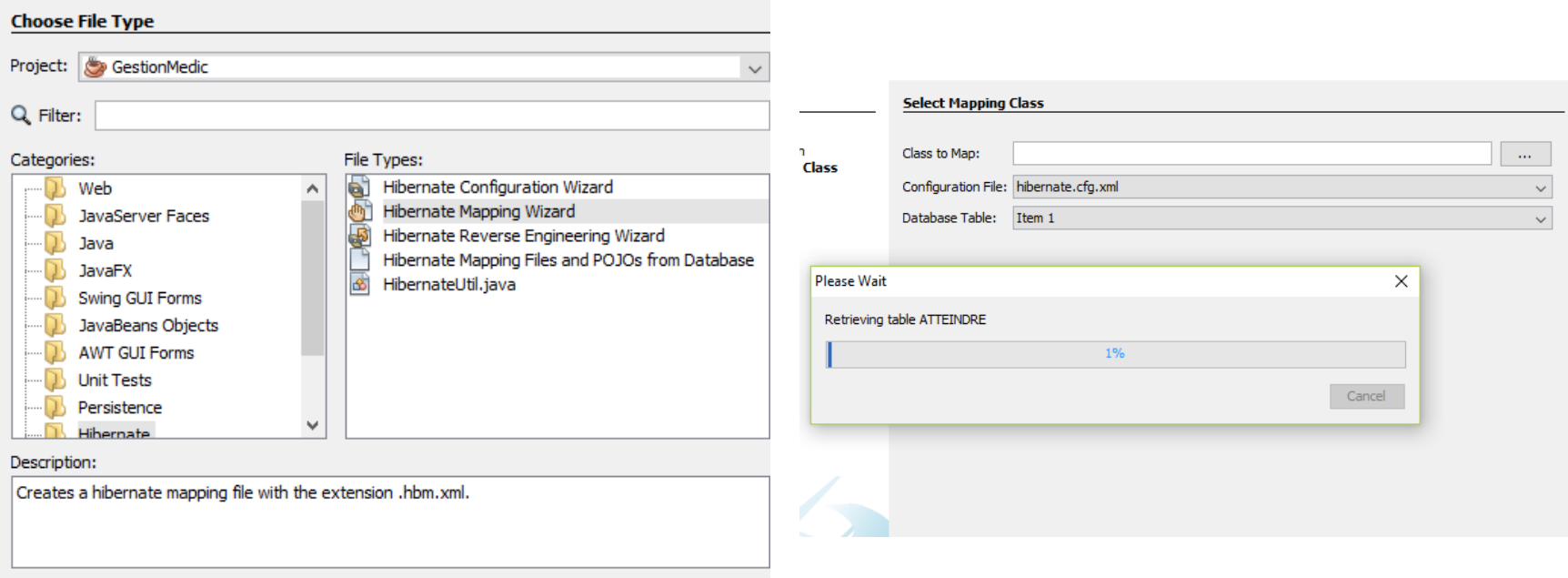

### Création d'un objet persistant

```
Transaction tx = null;trv {
  tx = session.beginTransaction();Personnes personne = new Personnes("nom3", "prenom3");
  session.save(personne);
  session.flush(); \leqtx.commit(); \leftarrow\} catch (Exception e) \}Enregistre les données dans la BD
  if (tx != null) {
 tx.rollback();
  throw e;
```
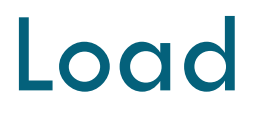

#### □ Chargement d'un enregistrement dans un objet

```
// TODO Auto-generated method stub
EntityManager manager = Persistence.createEntityManagerFactory(
                "Hibernate Tutozone").createEntityManager();
manager.getTransaction().begin();
//get inserted data
List foods = manager.createQuery("from Food").getResultList();
System.out.print(foods.toString());
manager.close();
```
### Gestion des transactions

 Une interaction avec la BD est réalisée dans le cadre d'un objet de la classe Session Méthodes de la classe Session

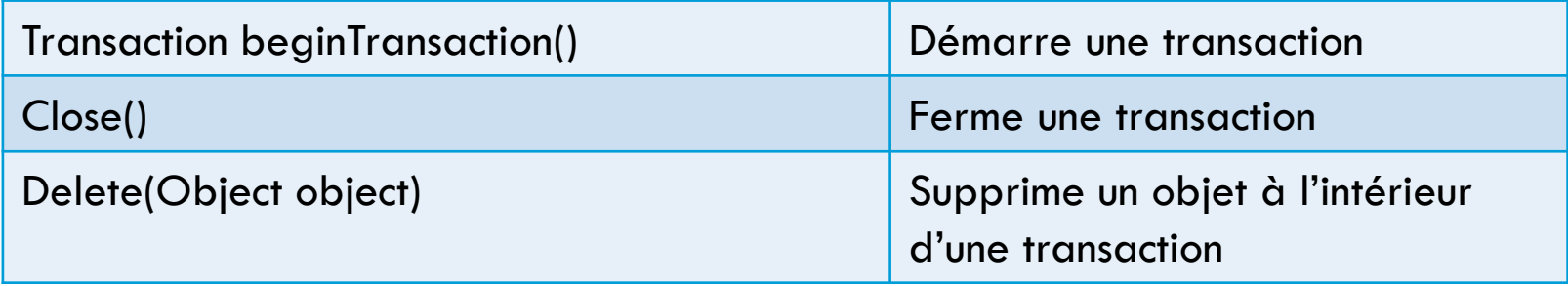

### Langage de requete d'Hibernate

- □ Langage HQL
- Similaire au SQL
- □ Utilise les propriétés et les objets plutôt que les tables et les champs
- □ Indépendant de la BD (traduction en SQL compatible avec la BD géré par le framework)

## Syntaxe HQL

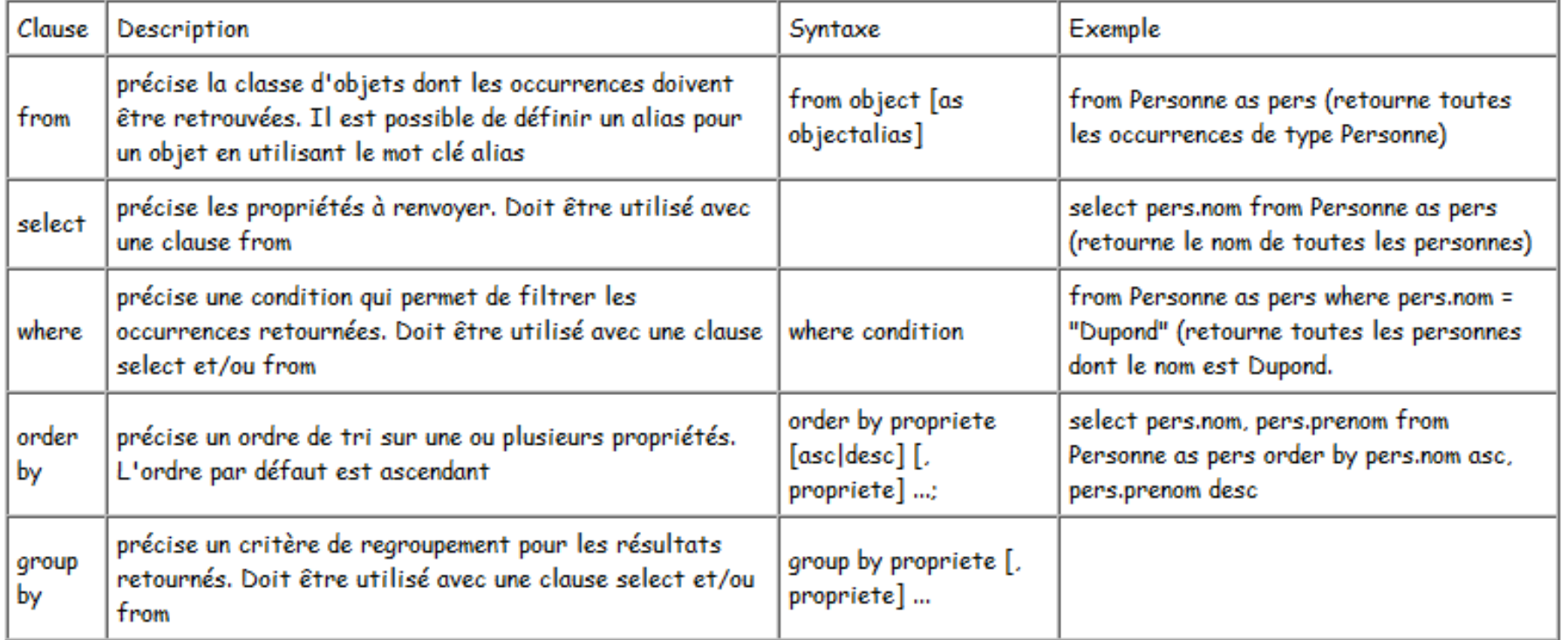